## SAP ABAP table GRFNDATAPART {Data Part}

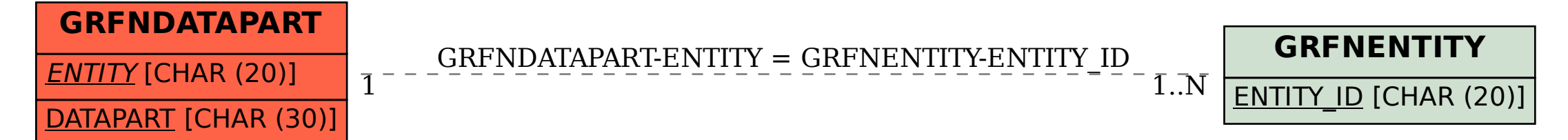